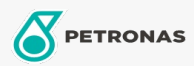

Moto

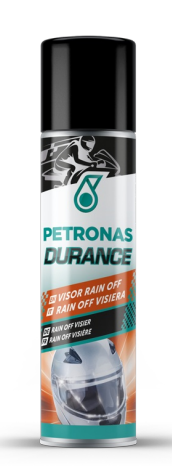

## PETRONAS Durance Visor Rain Off 75 ml (8581)

## Gamma:

Descrizione lunga: Rain Off è uno speciale trattamento da applicare alle visiere del casco, ai parabrezza e ai cupolini. Applicato prima che piova, crea un film idrorepellente che permette alle gocce di scivolare via. Migliora la visibilità rendendo la guida più sicura.

Scheda tecnica del prodotto